```
;
 MIOS Custom LCD Driver Example for character LCDs
;
; NOTE: this is just a template for LCDs which are different to
       HD44780 (that is natively supported by MIOS -> LCD type #0)
       Note also that this driver only supports a single CLCD
       and no free definable enable (E) line
;
 ; ==========================================================================
;
; Copyright (C) 2003 Thorsten Klose (tk@midibox.org)
  Licensed for personal non-commercial use only.
  All other rights reserved.
;
 ; ==========================================================================
;; -------------------------------------------------------------------------
-
;; Following system variables are given by MIOS and can be directly
;; accessed by the driver. The addresses are defined in mios.h and
;; should not be changed
;;
;; MIOS_GLCD_BUFFER a 8 byte buffer for data transfers
;; MIOS_LCD_OPTION1 contains the first LCD option given by
MIOS_LCD_TypeSet
;; MIOS LCD OPTION2 contains the second LCD option given by
MIOS_LCD_TypeSet
;; MIOS LCD CURSOR POS the current cursor pos of characters (GLCD:
multiplied by width)
;; MIOS_GLCD_GCURSOR_X for GLCDs: the current X position of graphical
cursor
;; MIOS GLCD GCURSOR Y for GLCDs: the current Y position of graphical
cursor
;; MIOS_GLCD_FONT_WIDTH for GLCDs: the fontwidth given by
MIOS_GLCD_FontInit
;; MIOS GLCD FONT HEIGHT for GLCDs: the fontheight given by
MIOS_GLCD_FontInit
;; MIOS GLCD FONT X0 for GLCDs: the first byte within a char entry
;; MIOS_GLCD_FONT_OFFSET for GLCDs: the byte offset between the
characters
;; MIOS GLCD FONT PTRL for GLCDs: pointer to the character table, low-
byte
;; MIOS GLCD FONT PTRH for GLCDs: pointer to the character table,
high-byte
;; MIOS LCD TIMEOUT0 can be used for timeout loops
;; MIOS_LCD_TIMEOUT1 can be used for timeout loops
;; MIOS GLCD TMP1 can be used as temporary buffer
;; MIOS GLCD TMP2 can be used as temporary buffer
;; MIOS GLCD TMP3 can be used as temporary buffer
;; MIOS_GLCD_TMP4 can be used as temporary buffer
;; MIOS_LCD_Y0_OFFSET Y0 offset of LCD
```

```
;; MIOS_LCD_Y1_OFFSET Y1 offset of LCD
;; MIOS_LCD_Y2_OFFSET Y2 offset of LCD
;; MIOS_LCD_Y3_OFFSET Y3 offset of LCD
;; MIOS LCD CURSOR POS REAL unmapped cursor position which has been set
with MIOS_LCD_CursorSet
;;
;; Note: the addresses are located in an upper bank and therefore have to
;; be accessed with the BANKED flag. Also the BSR has to be justified
;; before using the registers
;; Example:
;; SET_BSR MIOS_LCD_OPTION1 ; sets BSR to the bank where MIOS_LCD_*
;; ; has been located. You don't need to
;; ; change the BSR for the other LCD registers
;; movf MIOS LCD OPTION1, W, BANKED ; get LCD option #1
;;
;; Important: to allow a proper interaction with MIOS applications, you are
;; only allowed to modify MIOS_PARAMETER[123], the mutliplication registers
;; and FSR1. You are not allowed to change TMP[1-5] or FSR0
;; if you need some temporary registers, use the given addresses above or
;; locate them to addresses which are not used by the application
;; -------------------------------------------------------------------------
-
;; Pins of LC-Display
USER LCD LAT D EQU LATB ; Pin B.7-0
USER_LCD_PORT_D EQU PORTB
USER LCD TRIS D EQU TRISB
USER LCD LAT RW EQU LATD
USER LCD PIN RW EQU 6 ; Pin D.6
USER_LCD_LAT_RS EQU LATD
USER LCD PIN RS EQU 5 ; Pin D.5
USER LCD LAT E EQU LATD ; Pin D.7
USER LCD PIN E EQU 7
;; new names for CLCD registers
USER LCD STATUS EQU MIOS GLCD TMP1
USER LCD SC CTR EQU MIOS GLCD TMP3
#define USER LCD STATUS LCD0 DISABLED 0; bit0: if set, first LCD
disabled
#define USER LCD STATUS LCD1 DISABLED 1 ; bit1: if set, second LCD
disabled -- not provided by this driver!
#define USER LCD STATUS CUR DISABLED 2 ; bit2: if set, currently
selected LCD disabled
#define USER LCD STATUS CUR LCD 3 ; bit3: if cleared: current LCD is
first LCD, else second LCD
;; -------------------------------------------------------------------------
-
```

```
;; This function is called by MIOS when the custom LCD should be
initialized
;; In: MIOS LCD OPTION1 - contains the first LCD option given by
MIOS_LCD_TypeSet
;; MIOS_LCD_OPTION2 - contains the second LCD option given by
MIOS_LCD_TypeSet
;; Out: -
;; -------------------------------------------------------------------------
-
USER_LCD_Init
    ;; notify that no graphical LCD is connected
   bcf MIOS BOX CFG0, MIOS BOX CFG0 USE GLCD
   movlw 0xf9 ; set only TRISE[2:1] as output
    andwf TRISE, F
    ; (Initialization of Ports: done in Init_Ports)
   SET_BSR MIOS_LCD_TIMEOUT1
    clrf USER_LCD_STATUS, BANKED
    movlw 100 ; 100 ms delay
    call MIOS_Delay
        bcf USER_LCD_LAT_RW, USER_LCD_PIN_RW ; LCD_WRITE
        bcf USER_LCD_LAT_RS, USER_LCD_PIN_RS ; USER_LCD_PIN_RS_0
    ;; initialize LCD
    movlw 0x38
    movwf USER_LCD_LAT_D
   rcall USER LCD Strobe Set
   rcall USER LCD Strobe Clr
    movlw 50 ; 50 ms delay
    call MIOS_Delay
   rcall USER LCD Strobe Set
    rcall USER_LCD_Strobe_Clr
    movlw 50 ; 50 ms delay
    call MIOS_Delay
    rcall USER_LCD_Strobe_Set
   rcall USER LCD Strobe Clr
   movlw 0x08 ; Display Off
    rcall USER_LCD_Cmd
   movlw 0 \times 0c ; Display On
    rcall USER_LCD_Cmd
   movlw 0x06 ; Entry Mode
    rcall USER_LCD_Cmd
   movlw 0x01 ; Clear Display
    call USER_LCD_Cmd
   bcf MIOS LCD TIMEOUT1, 7, BANKED ; everything ok, make sure that
LCD TIMEOUT, bit 7 is cleared
   movlw 0x38 : without these lines the LCD will not work
```

```
 rcall USER_LCD_Cmd ; correctly after a second USER_LCD_Init
    movlw 0x0c
   rcall USER_LCD_Cmd<br>movlw 0x00
                             ; set cursor to zero pos
    rgoto USER_LCD_CursorSet
;; -------------------------------------------------------------------------
-
;; FUNCTION: USER_LCD_Data
;; DESCRIPTION: sends a data value to the LCD display.<BR>
;; On CLCDs: branch directly to USER_LCD_PrintChar<BR>
;; On GLCDs: ignore this function!
;; IN: data which should be sent
;; OUT: -
;; -------------------------------------------------------------------------
-
USER_LCD_Data
    ;; store byte in data latch
    movwf USER_LCD_LAT_D
     ;; store bits 3:2 into port E bits 2:1
    rrncf WREG, 0, 0 ;; shift right
   movwf LATE ;; store in port E latch
   rlncf WREG, 0, 0 ;; shift left, leave WREG as it was!
    ;; wait until display unbusy
    rcall USER_LCD_WaitUnbusy
    ;; exit if current LCD not available due to timeout
   BIFSET USER LCD STATUS, USER LCD STATUS CUR DISABLED, BANKED, return
     ;; select data register
        bsf USER_LCD_LAT_RS, USER_LCD_PIN_RS
     ;; activate write
       bcf USER LCD LAT RW, USER LCD PIN RW
     ;; strobe and exit
     rcall USER_LCD_Strobe_Set
     rgoto USER_LCD_Strobe_Clr
;; -------------------------------------------------------------------------
-
;; FUNCTION: USER_LCD_Cmd
;; DESCRIPTION: sends a command to the LCD display.<BR>
;; On CLCDs: use this function to decode the HD44780 commands if
required<BR>
;; On GLCDs: ignore this function!
;; IN: command which should be sent
;; OUT: -
;; -------------------------------------------------------------------------
```
-

```
USER_LCD_Cmd
    ;; store byte in data latch
    movwf USER_LCD_LAT_D
    ;; store bits 3:2 into port E bits 2:1
    rrncf WREG, 0, 0 ;; shift right
   movwf LATE ;; store in port E latch
    rlncf WREG, 0, 0 ;; shift left, leave WREG as it was!
     ;; wait until display unbusy
    rcall USER_LCD_WaitUnbusy
     ;; exit if current LCD not available due to timeout
   BIFSET USER LCD STATUS, USER LCD STATUS CUR DISABLED, BANKED, return
     ;; select command register
        bcf USER LCD LAT RS, USER LCD PIN RS
     ;; activate write
         bcf USER_LCD_LAT_RW, USER_LCD_PIN_RW
     ;; strobe and exit
     rcall USER_LCD_Strobe_Set
     rgoto USER_LCD_Strobe_Clr
;; -------------------------------------------------------------------------
-
;; This function is NOT called by MIOS, but only used by the custom driver
;; to wait until the LCD is unbusy
;; In: -
;; Out: -
;; -------------------------------------------------------------------------
-
USER_LCD_WaitUnbusy
    ;; exit if current LCD not available due to timeout
   BIFSET USER LCD STATUS, USER LCD STATUS CUR DISABLED, BANKED, return
    ;; turn off output drivers
   movlw 0 \times f3 ; set all except TRISB[3:2] as input
    iorwf USER_LCD_TRIS_D, F
   movlw 0x06 ; set only TRISE[2:1] as input
    iorwf TRISE, F
    ;; select command register
       bcf USER LCD LAT RS, USER LCD PIN RS
     ;; poll busy bit
    clrf MIOS_LCD_TIMEOUT0, BANKED
    clrf MIOS_LCD_TIMEOUT1, BANKED
```
bsf USER LCD LAT RW, USER LCD PIN RW ; LCD READ USER\_LCD\_WaitUnbusy\_Loop rcall USER LCD Strobe Clr incf MIOS\_LCD\_TIMEOUT0, F, BANKED skpnz incf MIOS\_LCD\_TIMEOUT1, F, BANKED bz USER LCD WaitUnbusy Disable ; leave loop when LCD TIMEOUT = 0xff. Up to now bit 7 is set and the LCD ; busy routine will never be called again rcall USER LCD Strobe Set IFSET USER\_LCD\_PORT\_D, 7, rgoto USER\_LCD\_WaitUnbusy\_Loop rcall USER LCD Strobe Clr USER\_LCD\_WaitUnbusy\_End ;; turn on output drivers again movlw  $0 \times 0$ c ; set all except TRISB[3:2] as output andwf USER\_LCD TRIS D, F movlw 0xf9 ; set only TRISE[2:1] as output andwf TRISE, F return USER\_LCD\_WaitUnbusy\_Disable ;; disable currently selected LCD btfss USER LCD STATUS, USER LCD STATUS CUR LCD, BANKED bsf USER LCD STATUS, USER LCD STATUS LCD0 DISABLED, BANKED btfsc USER\_LCD\_STATUS, USER\_LCD\_STATUS\_CUR\_LCD, BANKED bsf USER LCD STATUS, USER LCD STATUS LCD1 DISABLED, BANKED rgoto USER\_LCD\_WaitUnbusy\_End ;; ------------------------------------------------------------------------- - ;; This function is NOT called by MIOS, but only used by the custom driver ;; to set the strobe line to logic-1 ;; In: - ;; Out: - ;; ------------------------------------------------------------------------- - USER\_LCD\_Strobe\_Set ;; (code for variable E output removed) bsf USER LCD LAT E, USER LCD PIN E nop nop nop nop nop return ;; ------------------------------------------------------------------------- - ;; This function is NOT called by MIOS, but only used by the custom driver

```
;; to set the strobe line to logic-0
;; In: -
;; Out: -
;; -------------------------------------------------------------------------
-
USER_LCD_Strobe_Clr
     ;; (code for variable E output removed)
     nop
     nop
     nop
     nop
     nop
    bcf USER LCD LAT E, USER LCD PIN E
     return
;; -------------------------------------------------------------------------
-
;; This function is called by MIOS when the custom LCD should be cleared
;; In: MIOS_LCD_OPTION1 - contains the first LCD option given by
MIOS_LCD_TypeSet
;; MIOS_LCD_OPTION2 - contains the second LCD option given by
MIOS_LCD_TypeSet
;; Out: -
;; -------------------------------------------------------------------------
-
USER_LCD_Clear
     movlw 0x01
     call USER_LCD_Cmd
    BIFSET MIOS LCD Y2 OFFSET, 7, BANKED, rgoto USER LCD Clear2
    BIFSET MIOS LCD Y3 OFFSET, 7, BANKED, rgoto USER LCD Clear2
     return
USER_LCD_Clear2
    bsf MIOS_LCD_CURSOR POS, 7, BANKED
     movlw 0x01
     call USER_LCD_Cmd
    bcf MIOS LCD CURSOR POS, 7, BANKED
     return
;; -------------------------------------------------------------------------
-
;; This function is called by MIOS when the cursor should be changed
;; In: MIOS_LCD_OPTION1 - contains the first LCD option given by
MIOS_LCD_TypeSet
;; MIOS LCD OPTION2 - contains the second LCD option given by
MIOS_LCD_TypeSet
;; MIOS_GLCD_CURSOR_X - horizontal cursor position (for GLCDs)
;; MIOS GLCD CURSOR Y - vertical cursor position (for GLCDs)
;; MIOS LCD CURSOR POS - character cursor position (for CLCDs)
;; Out: -
;; -------------------------------------------------------------------------
```
-

```
USER_LCD_CursorSet
   SET_BSR MIOS_LCD_CURSOR_POS
    movf MIOS_LCD_CURSOR_POS, W, BANKED
    iorlw 0x80
     rgoto USER_LCD_Cmd
;; -------------------------------------------------------------------------
-
;; This function is called by MIOS when a character should be print
;; In: WREG - character
;; all other MIOS *LCD * registers
;; Out: GLCDs should justify the X/Y cursor position
;; -------------------------------------------------------------------------
-
USER_LCD_PrintChar
     rgoto USER_LCD_Data
;; -------------------------------------------------------------------------
-
;; FUNCTION: USER_LCD_SpecialCharInit
;; DESCRIPTION: see MIOS_CLCD_SpecialCharInit
;; IN: number of special character (0-7) in WREG
;; pointer to special char pattern in TBLPTR (consists of 8
;; entries for every character-line)
;; OUT: TBLPTR has to be set to next table entry (TBLPTR+=8)
;; -------------------------------------------------------------------------
-
USER_LCD_SpecialCharInit
     ;; transfer special character to display
     swapf WREG, F
     rrf WREG, W
    andlw 0x38
    iorlw 0x40
     rcall USER_LCD_Cmd
   SET_BSR USER_LCD_SC_CTR
     clrf USER_LCD_SC_CTR, BANKED
USER_LCD_SpecialCharInitLoop
    tblrd*+
    movf TABLAT, W
     rcall USER_LCD_Data
    incf USER_LCD_SC_CTR, F, BANKED
   BIFCLR USER LCD SC CTR, 3, BANKED, rgoto USER LCD SpecialCharInitLoop
    goto USER_LCD_CursorSet
```
From: <http://wiki.midibox.org/> - **MIDIbox**

Permanent link: **[http://wiki.midibox.org/doku.php?id=pic18f4685\\_8bit\\_lcd\\_driver](http://wiki.midibox.org/doku.php?id=pic18f4685_8bit_lcd_driver)**

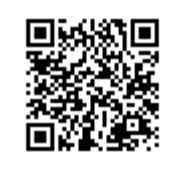

Last update: **2007/04/10 01:06**